# **How To Start A Family Office Blueprints For Setting Up Your Single Family Office**

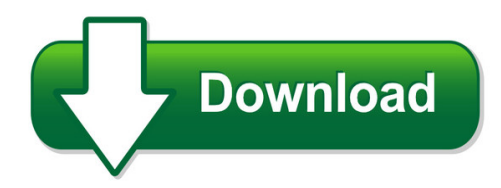

We have made it easy for you to find a PDF Ebooks without any digging. And by having access to our ebooks online or by storing it on your computer, you have convenient answers with how to start a family office blueprints for setting up your single family office. To get started finding how to start a family office blueprints for setting up your single family office, you are right to find our website which has a comprehensive collection of manuals listed.

Our library is the biggest of these that have literally hundreds of thousands of different products represented. You will also see that there are specific sites catered to different product types or categories, brands or niches related with how to start a family office blueprints for setting up your single family office. So depending on what exactly you are searching, you will be able to choose ebooks to suit your own need

Need to access completely for **Ebook PDF how to start a family office blueprints for setting up your single family office**?

ebook download for mobile, ebooks download novels, ebooks library, book spot, books online to read, ebook download sites without registration, ebooks download for android, ebooks for android, ebooks for ipad, ebooks for kindle, ebooks online, ebooks pdf, epub ebooks, online books download, online library novels, online public library, read books online free no download full book, read entire books online, read full length books online, read popular books online.

Document about How To Start A Family Office Blueprints For Setting Up Your Single Family Office is available on print and digital edition. This pdf ebook is one of digital edition of How To Start A Family Office Blueprints For Setting Up Your Single Family Office that can be search along internet in google, bing, yahoo and other mayor seach engine. This special edition completed with other document such as :

## **Start | Define Start At Dictionary.com**

to start something "cause trouble" is 1917, american english colloquial. starting block first recorded 1937. show more. n. late 14c., "a sudden movement," from start (v.); meaning "act of beginning to build a house" is from 1946. that of "opportunity at the beginning of a career or course of action" is from 1849.

## **See What's On The Start Menu - Support.microsoft.com**

apps, settings, files—they can all be found on the start menu. just select the start button on the taskbar. next, make it yours by pinning apps and programs, or moving and regrouping tiles.if you need more space, resize the start menu.

#### **The Keele Start Back Screening Tool - Washington**

the keele start back screening tool patient name: \_\_\_\_\_ date: \_\_\_\_\_ thinking about the last 2 weeks tick your response to the following questions: disagree agree 0 1 1 my back pain has spread down my leg(s) at some time in the last 2 weeks 2 i have had pain in the shoulder or neck at some time in the last 2 weeks

#### **Background Report Global Terrorism In 2017 - Start.umd.edu**

start uses state?of?the?art theories, methods and data from the social and behavioral sciences to improve understanding of the origins, dynamics and social and psychological impacts of terrorism.

## **When To Start Receiving Retirement Benefits - Ssa.gov**

depends on when you start receiving benefits. you can start your retirement benefit at any point from age 62 up until age 70, and your benefit will be higher the longer you delay starting it. this adjustment is usually permanent: it sets the base for the benefits you'll get for the rest of your life. you'll get annual cost-of-living

#### **Start-up Basics - Georgia.org**

money to start or only need help with the legal and tax issues, but these are just a few of the con-siderations entrepreneurs need to address. the following are a few of the questions every new entrepreneur should consider. when answering these questions, think of an example.

## **The Keele Start Back Screening Tool - Optumhealth Provider**

the keele start back screening tool patient name: date: thinking about the last 2 weeks tick your response to the following questions: no yes 01 1 has your back pain spread down your leg(s) at some time in the last 2 weeks?

#### **Start Jump Start Triage - Nc Ems**

start / jump start triage. protocol t. 10. any local ems system changes to this document must follow the nc oems protocol change policy and be approved by oems. 2012.

## **Running Start Enrollment Verification Form**

running start student may not beclaimed for a combined high school and collegeenrollment thatexceeds 1.20 aafte forthe school year. high school and skill center aafte is the 10?month average of the fte reported for the months september through june. running start aafte is the 9?month average

#### **Understanding Cooperatives: How To Start A Cooperative**

how to start a cooperative, cir 7 cooperative feasibility guide, sr 58 pledge sufficient capital in the business to demonstrate commitment to the coopera-tive's success. exact amounts will depend on activity and lender requirements. projected cash–flow schedules and finan-cial statements from the business plan are

## **Start To Dictate - Nuance**

start to dictate to begin dictating, start a word processor (such as the dragonpad) and begin a new document. make sure that your cursor is located within the docu-ment and simply start talking in a clear and natural voice, neither yelling or whispering.

## **Start List - Cfpitiming.com**

start list directathletics meetpro 1 #27 men's shot put (cont'd) 4:00 pm (day 1) lane name yr team mark 12 reece davidson fr belmont 15.39m 13 michael willingha so tn st. 14.33m 14 stephen gibson sr belmont 16.06m 15 braidon miller jr unattached 14.63m #28 women's shot put minimum mark- 10.65

## **How To Start An Adult Volunteer**

know how to start an adult volunteer literacy program in their communities. the illinois state library literacy office staff has developed this booklet to address those requests.this booklet describes the basic steps and compo-nents of starting a successful adult volunteer literacy program.

## **Head Start Early Learning Outcomes Framework - Eclkc**

the office of head start invites all programs—early head start, head start, and child care—to adopt the framework and engage in meaningful dialogue regarding its implementation. to further assist in

## **Start With Security: A Guide For Business**

start with security. from personal data on employment applications to network files with customers' credit card numbers, sensitive information pervades every part of many companies. business executives often ask how to manage confidential information. experts agree on the key first step: start with security.

# **Negotiating Your Start Up Package - Ucsf Career**

• if asked to provide a detailed start-up lab budget then "the more detailed the budget, the more credible". this is particularly true if you are asking for an amount very close to or more than what the department can likely offer you. step 4: begin negotiating. a. start out with a positive and enthusiastic comment. possible approach:

# **How To Start A Quality Child Care Business**

how to start a quality child care business management and planning series \_\_\_\_\_ how to start a quality child care business replaces "quality child care makes good business sense portions of this publication were reprinted with permission of authors: kathy modigliani, marianne

# **Start Your Business In Mississippi**

start your business in mississippi the mississippi secretary of state's office would like to assist you in starting your new business. what may seem like a daunting task may be accomplished with relative ease, once you have chosen the type of business which best fits your needs.

#### **So You Want To Start A Health Center…? - Nachc**

there are also communities that create new nonprofit organizations and apply for "new start' federal section 330 community health center grant funding. this guide is intended to be applicable under any of these circumstances.

#### **Starting A Business Improvement District A Step-by-step Guide**

a business improvement district (bid) is a public/private partnership in which property and business owners elect to make a collective contribution to the maintenance, development and promotion of their commercial district.

## **Start To Follow Manual - Storage.googleapis.com**

called start! to follow. this how-to manual explains essentials like bible study, prayer, fel-lowship, and sharing your faith. it will not take the place of having a caring group of christians, like i had, to disciple you. but it will guide you, and it can be a great resource to fill in the gaps of your christian i believe this is a valuable ...

#### **Guidelines Regarding Rollover As Business Start-ups**

the typical robs customer is an individual seeking to start up a personal business, and having accumulated tax-deferred investment funds, usually in the form of a defined contribution account created under a prior employer's plan.1 from our review of open

#### **How To Start A Cooperative - University Of Kentucky**

a cooperative's basic features and benefits are also discussed so that you can better understand what a cooperative is. guidelines: how to start a cooperative step 1. have a meeting of all producers who might be interested in a cooperative. during this meeting, discuss the following topics. what are cooperatives? a. a cooperative enterprise is ...

## **Applicant's Guide To Licensing - Bright From The Start**

bright from the start is responsible for monitoring all family child care learning homes to ensure compliance with the rules and regulations. all complaints received in reference to a family child care learning home must be investigated.

#### **Fact Sheet American Deaths In Terrorist Attacks**

fact sheet american deaths in terrorist attacks in response to president obama's statement oct. 1 about the comparison between americans killed by gun ... start aims to provide timely guidance on how to reduce the incidence of terrorism and disrupt terrorism networks, as well as enhance the resilience of society in the face of terrorist ...

#### **Keele Start Back Screening Tool - Fvfiles.com**

pain scale please rate your pain on a scale of 0 to 10, where 0 means "no pain" and 10 means "severe pain" (so severe that you couldn't live with it for more than a few minutes).

## **Treaty Between The United States Of America And The ...**

the start treaty, recognizing that the start treaty has been implemented by the republic of belarus, the republic of kazakhstan, the russian federation, ukraine, and the united states of america, and that the reduction levels envisaged by the start treaty were achieved, deeply appreciating the contribution of the republic of

## **Where To Start? - American Library Association**

where to start? creating virtual library spaces most teachers and school librarians are great at decorating their teaching spaces. flashy and informative posters, colorful bulletin boards, book displays, and student artwork all contribute to the aesthetic appeal and the functionality of a library and classroom.

#### **1st Stop Business Connection Starting Your Business In Ohio**

tool to access money to start your business. your plan will tell bankers, suppliers and future employees about your goals, and how you plan to run your business. a sample business plan guide is provided as part of this kit. see pages 20-22. this guide will help you gather the information you need to create your business plan.

#### **Sizing Gensets For Motor Starting - Kohler Power**

sizing gensets for motor starting a practical guide to understanding how motor-starting loads affect genset performance power systems topics 103 by: dan krueger ... cause the motor to not start at all. if the relays or contactors drop out, the load is removed from the genset, causing voltage to rise and

## **How Did Language Begin? - Linguistic Society Of America**

how did language begin? written by ray jackendoff. what does the question mean? in asking about the origins of human language, we ... language got their start. obviously, it couldn't have been a bunch of cavemen sitting around and decid-ing to make up a language, since in order to do so,

## **Ten Steps To Starting A Business In Arizona**

ten steps to starting a business in arizona important – the following is only a suggestion of the sequence and type of steps that might be needed to start a business in arizona. your particular business, tax, or legal needs may require that you take different action or do things in a different order.

#### **Starting A Business Checklist**

jersey but intend to start your business here, there are some additional requirements that you need to fulfill: corporations, llc and limited partnerships: it is necessary to register a new business entity and register for tax and employer ... starting a business checklist.

## **Starting An Aau Club**

starting an aau club club? what is an aau club? an aau club can consist of one team, or 100 teams, it's up to you. if you only have one team, then that team is your club. or, maybe your organization has one team in every age group. in that case,

## **Application Guide & Product Catalog '08**

application guide & product catalog '08 agricultural automotive heavy duty industrial. new product list: engine heaters 3100108 engine heater, 400w, 120w, 35mm 3100109 engine heater 400w, 120v, 23mm, includes cord with thermostat, gm ... application guide & product catalog

#### **Start, Stop, Continue Form - Troop 376**

start: list 1 or 2 things that would be beneficial for us to start doing. start: stop; list 1 or 2 things we are currently doing that are not working. ... this form is called the 'start, stop, continue' form, but we have resequenced the 3 areas into a more positive order. (let's focus on the 'good' things first.) this form is called the 'start ...

#### **Disaster Triage Start/jumpstart - Nyscha**

objectives: understand the differences between day- to-day triage and triage during an mci increase the uhs staff awareness of disaster triage create comfort with the start/jumpstart methodology

#### **E-verify Faq When And How Was It Created?**

the e-verify program was created as a voluntary internet-based pilot program to help employers verify the work authorization of new hires. it applies to u.s. citizens and ... the employee has eight federal workdays to start resolving the case. about one-half of those who receive a non-confirmation notice contest the notice. of these,

#### **Head Start/early Headstart Enrollment Application**

g:\ersea\forms\head start\head start-early head start enrollment application english.doc revised.12/19/2018 head start & early head start enrollment application the child's information ehs-ccp ehs hs lift child's legal name first middle initial last

#### **Application For Federal Assistance Sf-424**

application for federal assistance sf-424 ... (required) enter the proposed start date and end date of the project. 18. estimated funding: (required) enter the amount requested or to be contributed during the first funding/budget period by each contributor. value of in?kind contributions should be

#### **A Guide To Starting Your Own Small Business In Montana**

start-up and business development process, but advanced preparation is highly recommended. if you decide to pursue your business idea, the next step is most likely the completion of a detailed and well-researched business plan.

#### **Payroll - Governor's Office For Regulatory Innovation And ...**

including ownership, the type of business, start date, and the location. your business ownership structure will be included in this section. a business is a legal entity. it can own property, hold bank accounts and is required to pay taxes. there are

## **Starts (track, Grab, Back And Relay) - Certification**

• losing the start can negatively effect the entire race (young swimmers especially will feel they have "lost" already and often hurry to catch up, losing both technique and pace) • analyze the components of the start to determine how to help your swimmers to improve -reaction, push, flight, entry, underwater, and breakout.